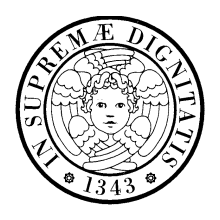

UNIVERSITA DEGLI STUDI DI PISA ` **Corso di Laurea in Ingegneria Informatica**

c/o Dipartimento di Ingegneria dell'Informazione: Elettronica, Informatica, Telecomunicazioni

Esame di Ingegneria dei Sistemi Software Appello del 7 febbraio 2006

## Nome e ognome: Matricola:

Il punteggio in trentesimi associato a ciascuna domanda è indicato fra parentesi.

Scegliere una risposta per ciascuna domanda:

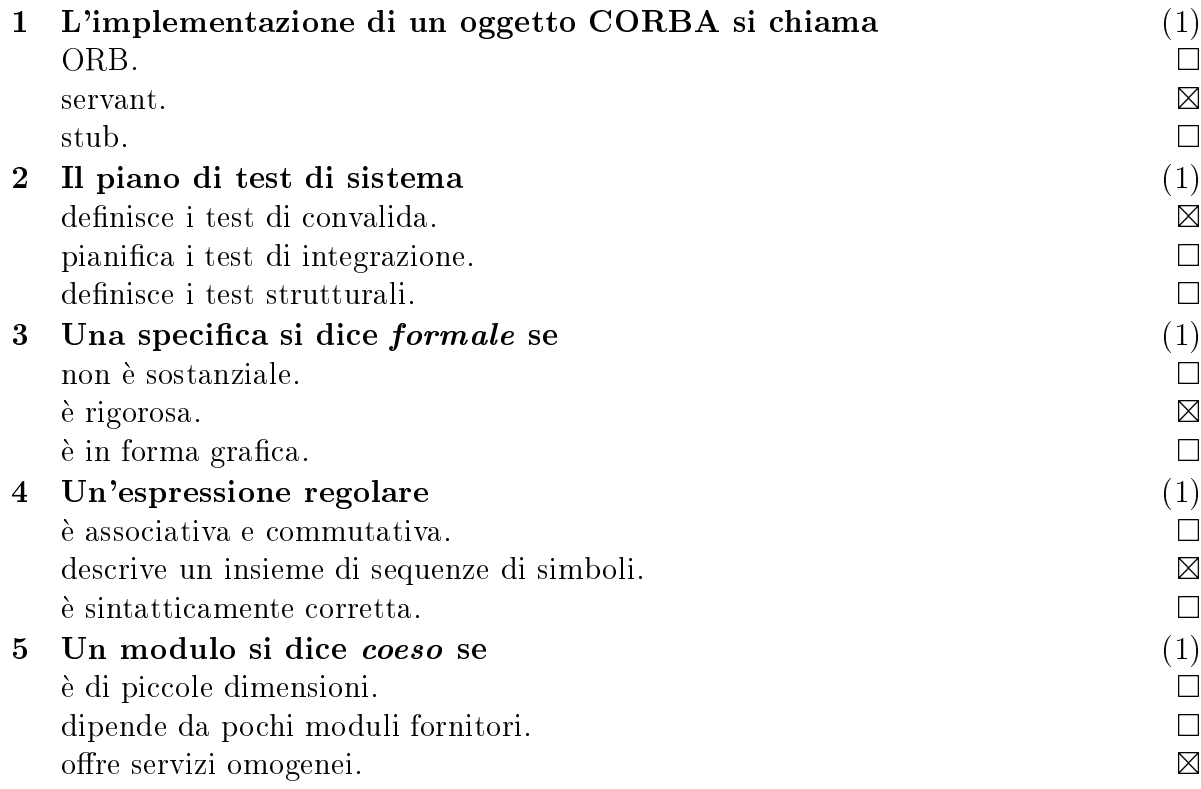

Rispondere alle domande, usando solo lo spazio disponibile:

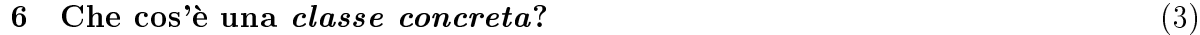

Una classe istanziabile, perché interamente implementata.

7 Qual e il modo piu utile di usare l'eredita multipla? (3)

Definire un'interfaccia come composizione di altre interfacce.

## 8 A osa serve il servizio di naming nelle ar
hitetture CORBA? (3)

Serve ad ottenere un riferimento a un oggetto remoto identificato da un nome simbolico.

## 9 Scrivere la tabella di verità della formula proposizionale  $(A \vee B) \Rightarrow A$ . E valida? (3)

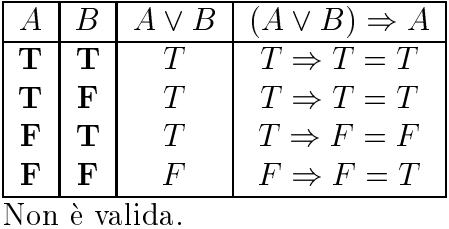

10 Negli State
hart, quali informazioni si possono asso
iare ad una (3) transizione?

Nome ed attributi dell'evento, ondizione di guardia ed azione.

- 11 Disegnare un diagramma UML orrispondente al odi
e di Fig. 1. (4)  $(E$  un'applicazione del design pattern  $Decorator$ ).
- 12 Con riferimento all'eser
izio pre
edente: (6) implementare CryptedConnection::send(), che deve cifrare una stringa e inviarla; implementare CryptedConnection:: receive(), che deve ricevere una stringa

e de
ifrarla;

scrivere una funzione (globale) ssend (ConnectionBase\* c, string s) che deve inviare un messaggio su una onnessione;

supponendo gia implementate tutte le altre operazioni, s
rivere un programma principale che mandi il messaggio "ciao" allo host ing.unipi.it:13, in chiaro, e il messaggio "zdravstvuj" allo host kremvax.kgb.su:17, in cifra, usando la ssend() in tutti e due i asi (usare una hiave a s
elta).

```

lass Conne
tionBase { | void
                                                                                                      SecureConnection::
publi
:\alpha , and string send solution such that \alpha is defined solution to \alpha , \alpha is a send solution of \alpha\sim 0; \sim 0; \sim 0; \sim 0; \sim 0; \sim 0; \sim 0; \sim 0; \sim 0; \sim 0; \sim 0; \sim 0; \sim 0; \sim 0; \sim 0; \sim 0; \sim 0; \sim 0; \sim 0; \sim 0; \sim 0; \sim 0; \sim 0; \sim 0; \sim 0; \sim 0; \sim 0; \sim 
};conn_->send(s);
lass Conne
tion : publi
 Conne
tionBase { | }
         string hosting in the string of the string of the string of the string of the string of the string of the string of the string of the string of the string of the string of the string of the string of the string of the stri
publi
:SecureConnection::
         Conne
tion(string h) : host_(h) {}; | re
eive()
                                                                                                      \sqrt{ }void send(string s); | {
        string receive();
                                                                                                              return conn_->receive();
};<sup>1</sup>
    \mathcal{L} = \{ \mathcal{L} \mid \mathcal{L} \in \mathcal{L} \} . The contract of the contract of the contract of the contract of the contract of the contract of the contract of the contract of the contract of the contract of the contract of the cont
             lass September (1986). The Connection section is the Connection of the Connection of the Connection of the Connection of the Connection of the Connection of the Connection of the Connection of the Connection of the Connect
                     Conne
tionBase* 
onn_;
            publi
:Se
ureConne
tion(Conne
tion* 
) : 
onn_(
) {};
                     void send(string s);
                     string re
eive();
             };

lass CryptedConne
tion : publi
 Se
ureConne
tion {
                     s = -s, s = 1string en
rypt(string s);
                     string the set of the string set of the set of the set of the set of the set of the set of the set of the set 
            publi
:tion tion the connect of the connect of the connect of the connect of the connect of the connect of the connect of the connect of the connect of the connect of the connect of the connect of the connect of the connect of th
                     void send(string s);
                     string re
eive();
                     void set_key(string s);
             };
```
Figura 1: Domanda 11.

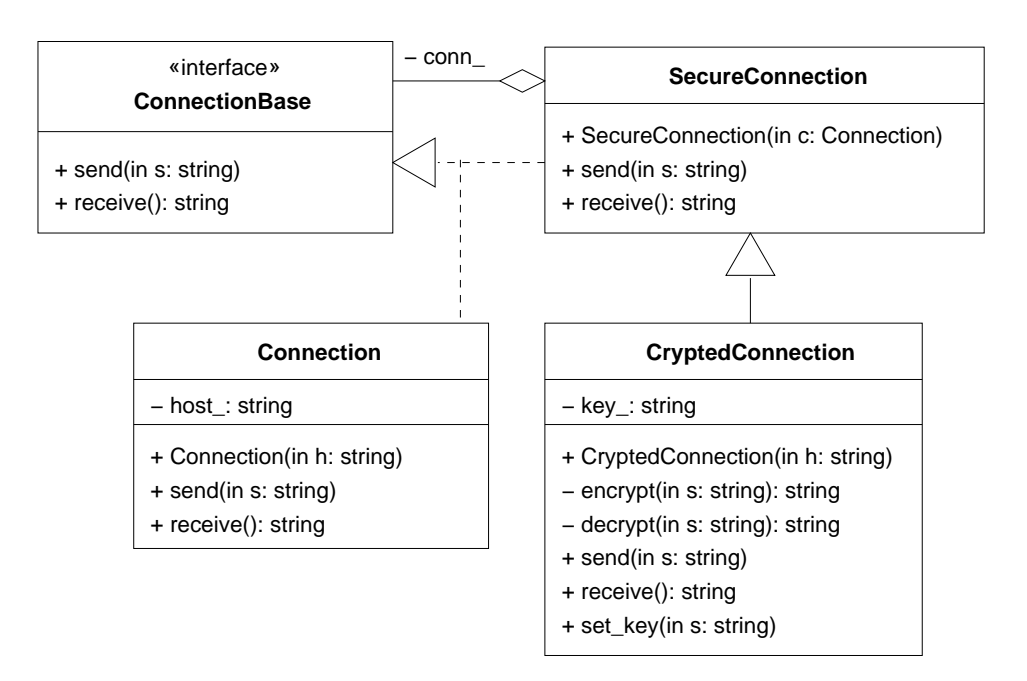

Figura 2: Domanda 11, soluzione.

```
CryptedConne
tion::
s = s = s - s\overline{\phantom{a}}Se
ureConne
tion::send(en
rypt(s));
}- - - - -CryptedConne
tion::
re
eive()
\overline{\phantom{a}}return de rypt(See eiverstellen); return de rypt(See eiverstellen); return de rypt(See eiverstellen); return d
}void
ssend(Conne
tionBase* 
, string s)
\overline{\phantom{a}}\sim \sim \sim \sim \sim \sim \sim \sim}
main()\overline{\phantom{a}}tion in the contract of the connect of the connect of the connect of the connect of the connect of the connect
         ssend(&ing, "
iao");
         Conne
tion kremvax("kremvax.kgb.su:17");
         CryptedConne
tion s
(&kremvax);
         s
.set_key("abra
adabra");
         , which is a straightful and in the straight of the straight of the straight of the straight of the straight of the straight of the straight of the straight of the straight of the straight of the straight of the straight of
```
}

Figura 3: Domanda 12, soluzione.